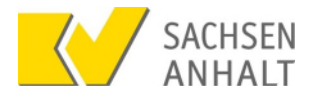

Fax: 0391 627-87-2000 /E-Mail: verordnung@kvsa.de

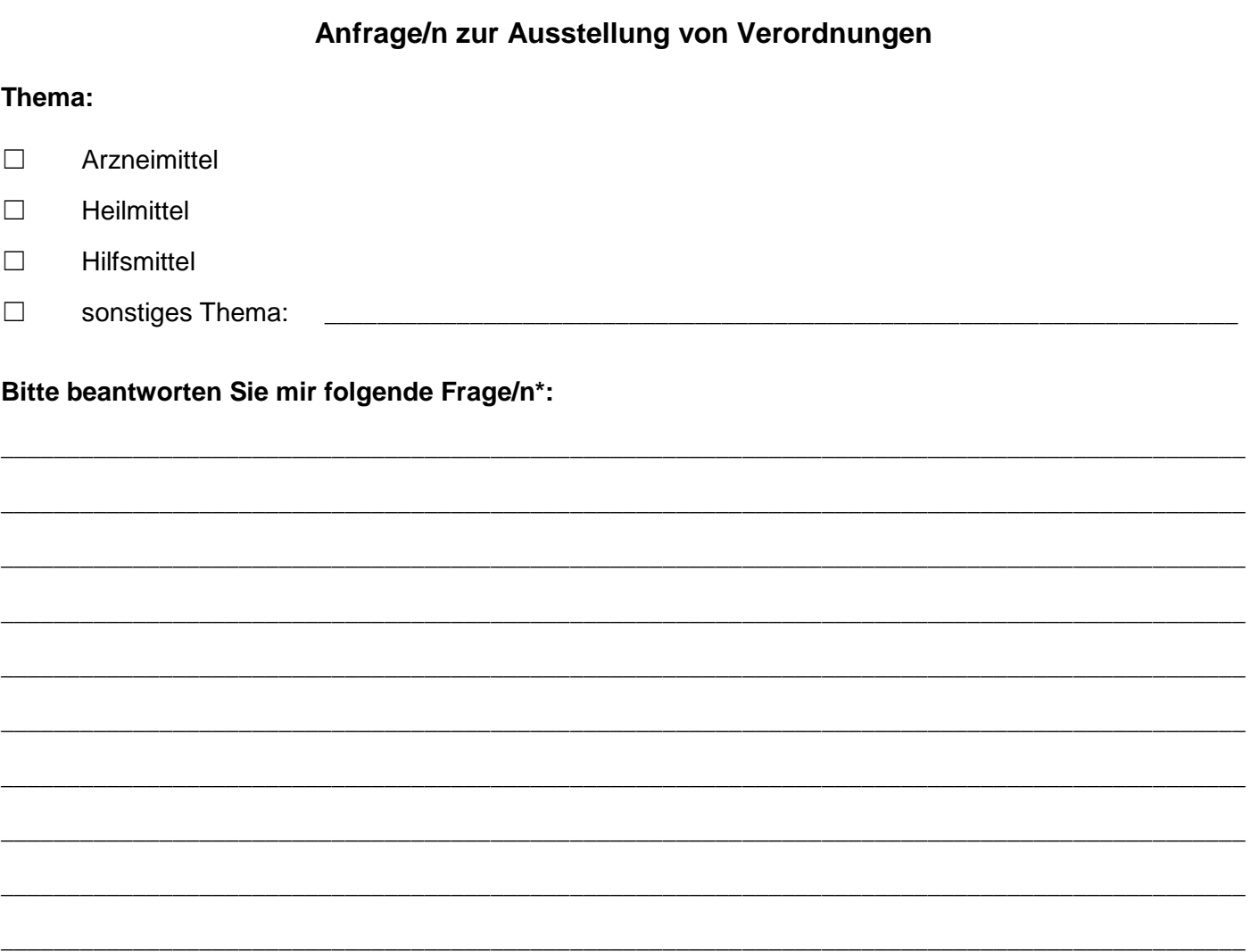

\*Hinweis: Die KVSA kann aus rechtlichen Gründen keine medizinische Beurteilung für den konkreten Einzelfall abgeben, sondern ausschließlich die rechtlichen Rahmenbedingungen erläutern. Die Entscheidung im Einzelfall obliegt Ihnen.

## **Die Antwort erbitte ich wie folgt:**

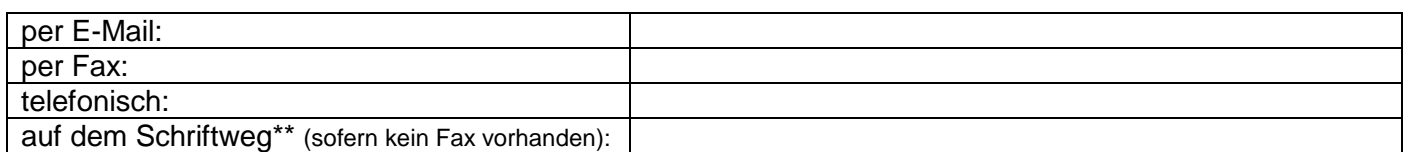

\*\*Angabe der Adresse nur erforderlich, wenn abweichend von Praxisanschrift.